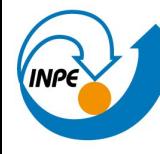

MINISTÉRIO DA CIÊNCIA, TECNOLOGIA E INOVAÇÃO **INSTITUTO NACIONAL DE PESQUISAS ESPACIAIS** 

# MONAN A estrutura de chamadas MPAS

Workshop Interno da DIMNT para início dos trabalhos com o MONAN-ATM/SFC de 2 a 3 de outubro de 2023.

Luiz Flávio Rodrigues/Denis Eiras CGCT/DIMNT/GCC luiz.rodrigues@inpe.br/denis.eiras@inpe.br

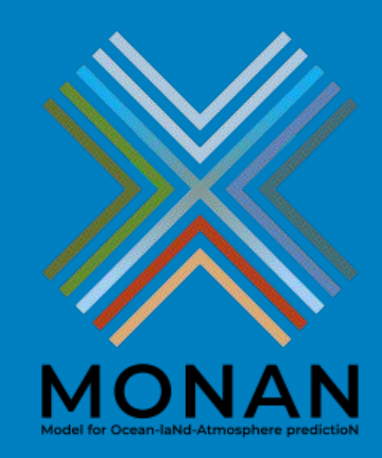

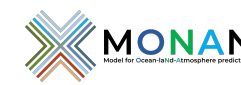

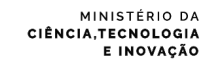

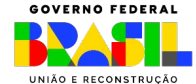

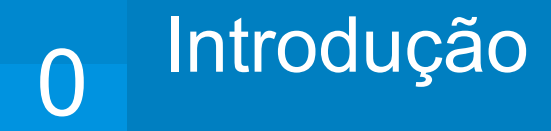

- O MPAS usa algo próximo de orientação de objetos OO;
- Essa estrutura é nova para alguns e pode ser desafiador pensar na forma de OO;
- Uma classe tem propriedades (variáveis) e métodos (funções). Um objeto pode ser instanciado a essa classe e herdar seus atributos;
- Uma classe pode instanciar outra classe passando a ter internamente a mesma;
- Um objeto pode ser passado por chamada de funções e subrotinas;
- Iremos fazer uma pequena introdução, usando o próprio código, de como essa estrutura funciona;
- Não iremos abordar todo o problema. Apenas fazer uma introdução;
- Apontaremos onde entra a física e como acrescentar novos códigos;
- Apontaremos como colocar novas variáveis globais e como alocá-las;

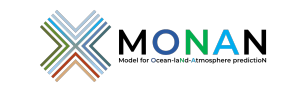

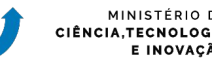

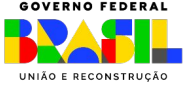

# Programa Principal 1

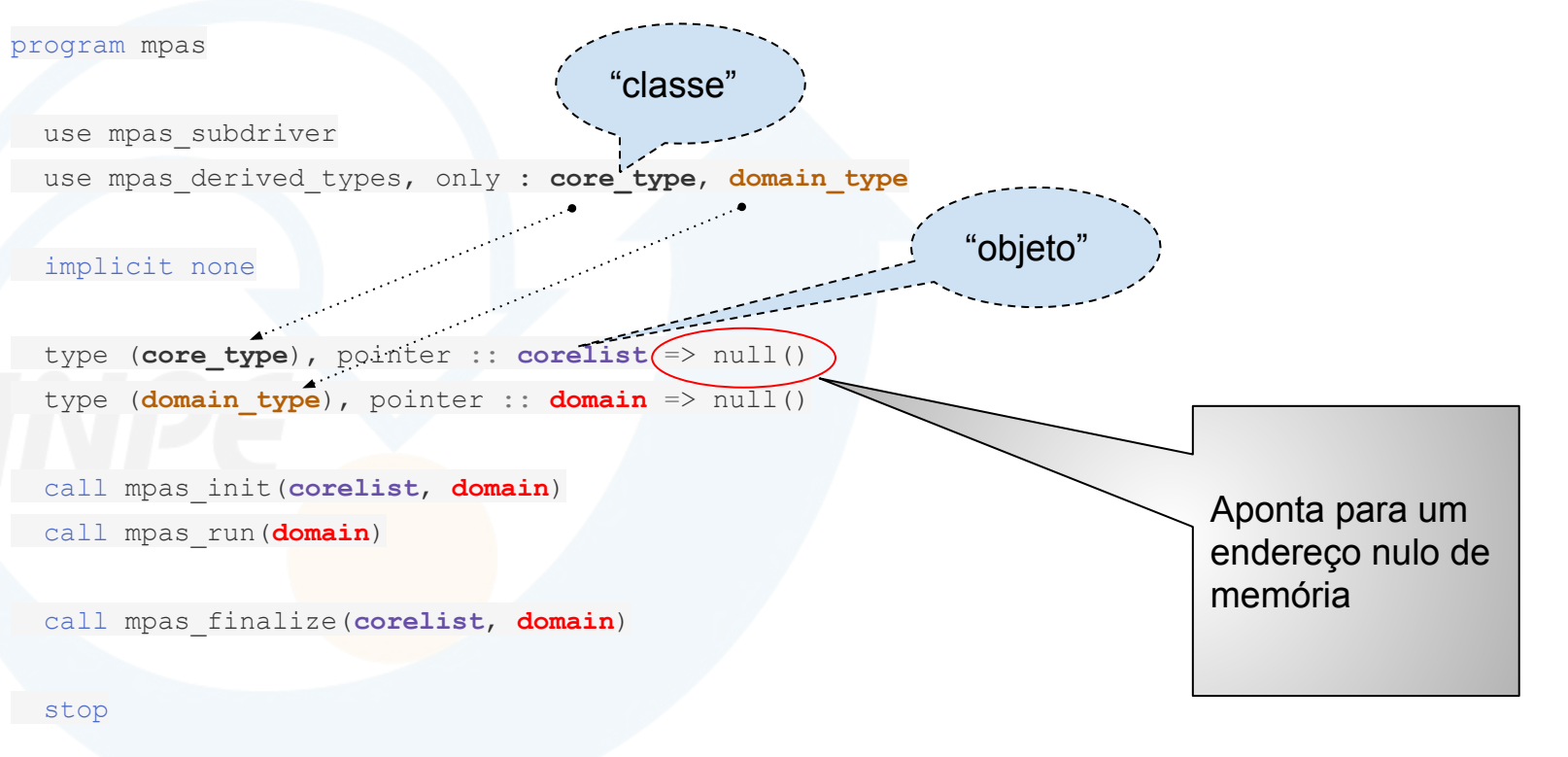

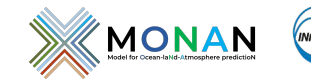

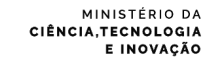

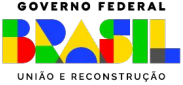

# Tipos - O tipo core\_type<br>Com lista encadeada

#### FRAMEWORK - **mpas\_core\_types.inc**

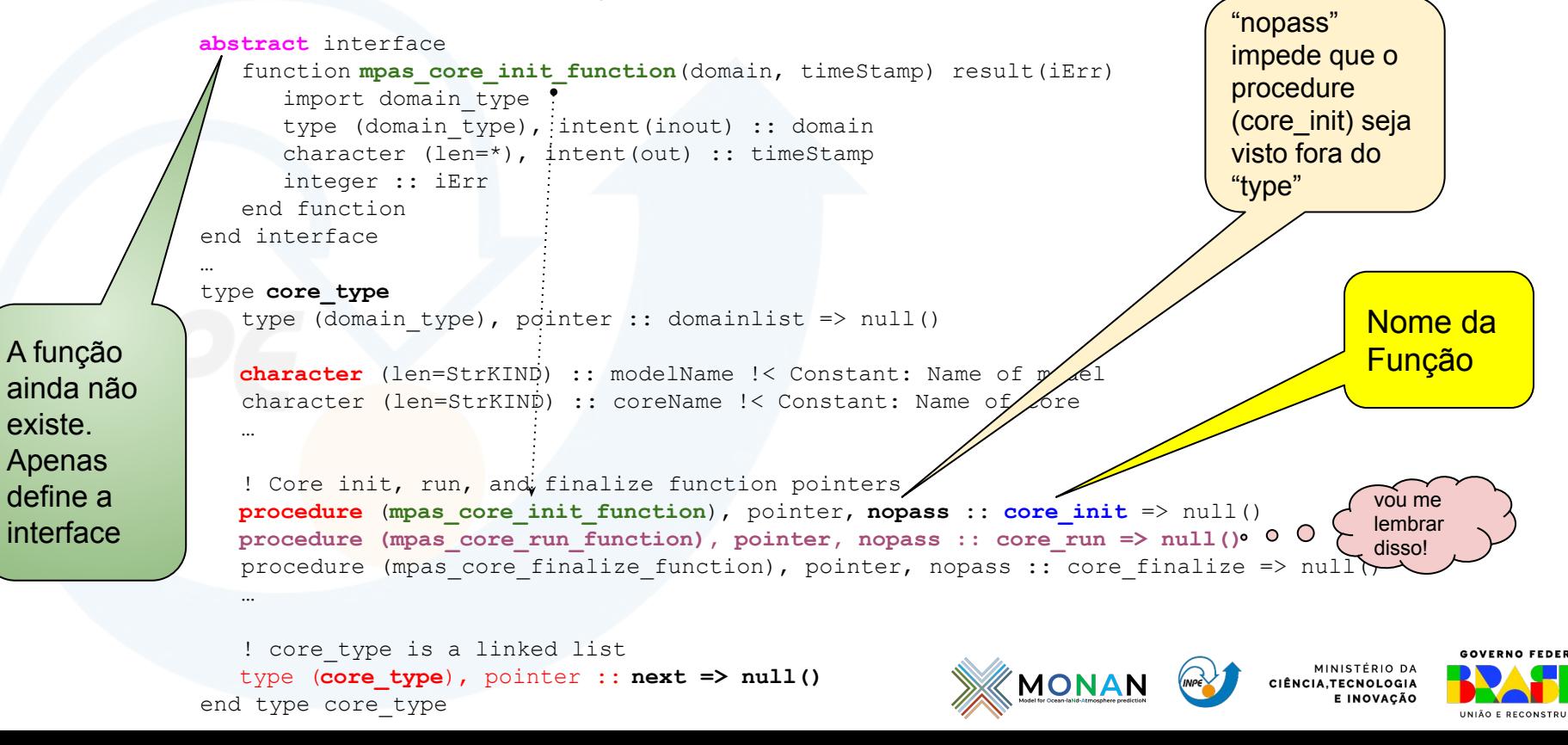

# Programa Principal Invocando a inicialização

program mpas

use mpas\_subdriver

use mpas\_derived\_types, only : **core\_type**, **domain\_type**

#### implicit none

 type (**core\_type**), pointer :: **corelist** => null() type (**domain\_type**), pointer :: **domain** => null()

mpas\_init Inicializa as estruturas ("objetos")

**call mpas\_init**(**corelist**, **domain**)

call mpas\_run(**domain**)

call mpas\_finalize(**corelist**, **domain**)

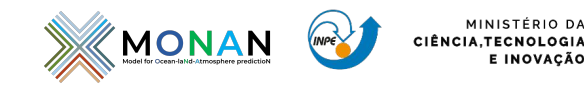

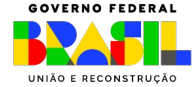

MINISTÉRIO DA

E INOVACÃO

stop

# Tipos<br>A finalização dos ponteiros para procedures

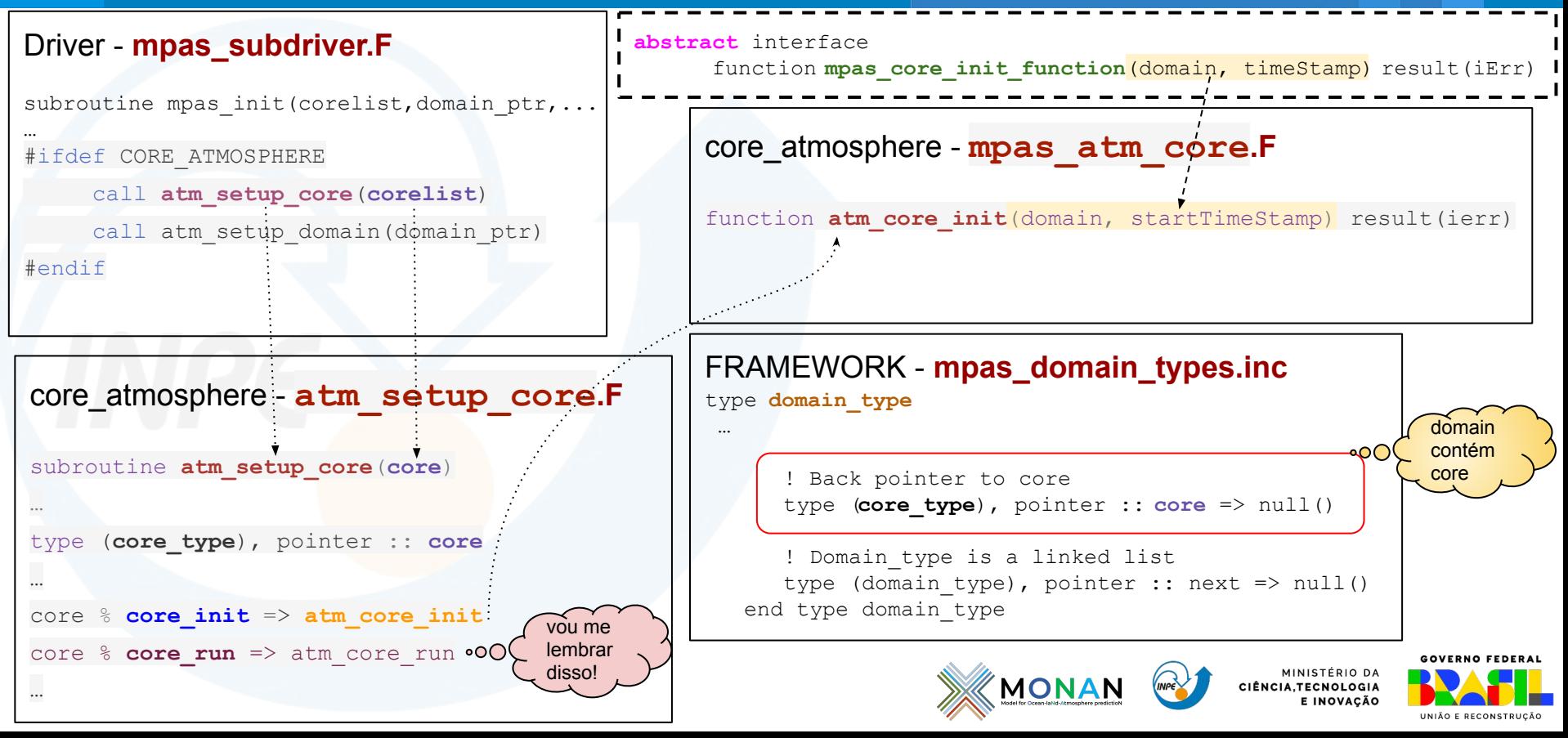

# Estrutura<br>Uma UML de parte dos tipos - MPAS

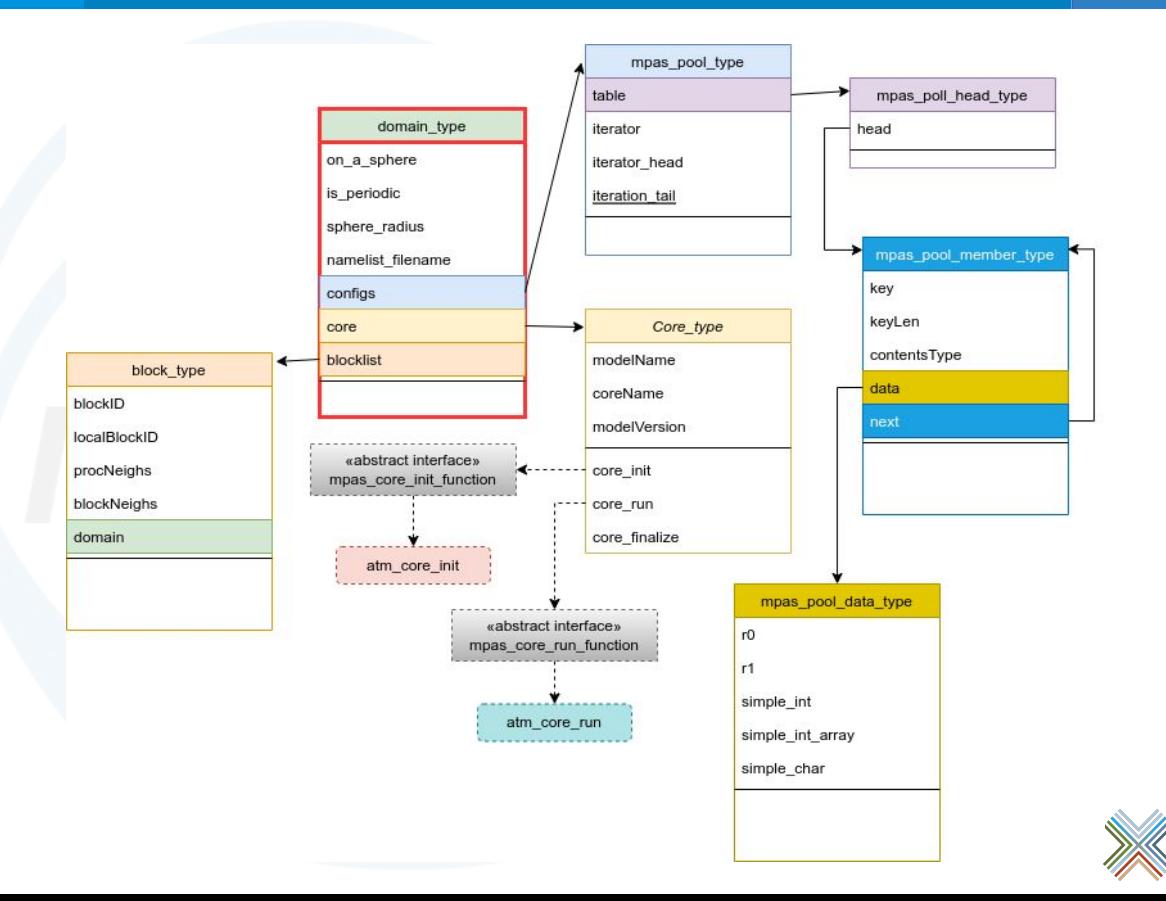

Observem que "domain\_type" que vai criar o objeto "domain" carrega todas as estruturas ("classes") e pode transportá-las por chamada.

Esse diagrama contém uma pequena parte de todos os tipos utilizados.

**MONA** 

MINISTÉRIO DA

CIÊNCIA.TECNOLOGIA E INOVAÇÃO

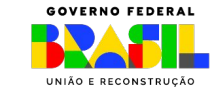

## Programa Principal Invocando o motor 6

program mpas

 use mpas\_subdriver use mpas\_derived\_types, only : **core\_type**, **domain\_type**

#### implicit none

 type (**core\_type**), pointer :: **corelist** => null() type (**domain\_type**), pointer :: **domain** => null()

**call mpas\_init**(**corelist**, **domain**)

**call mpas\_run(domain)**

call mpas\_finalize(**corelist**, **domain**)

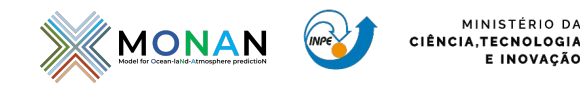

Invoca passando apenas o tipo ("objeto") inicializado

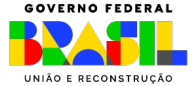

MINISTÉRIO DA

E INOVACÃO

# Ligando o motor Invoca apenas a função passada no "objeto"

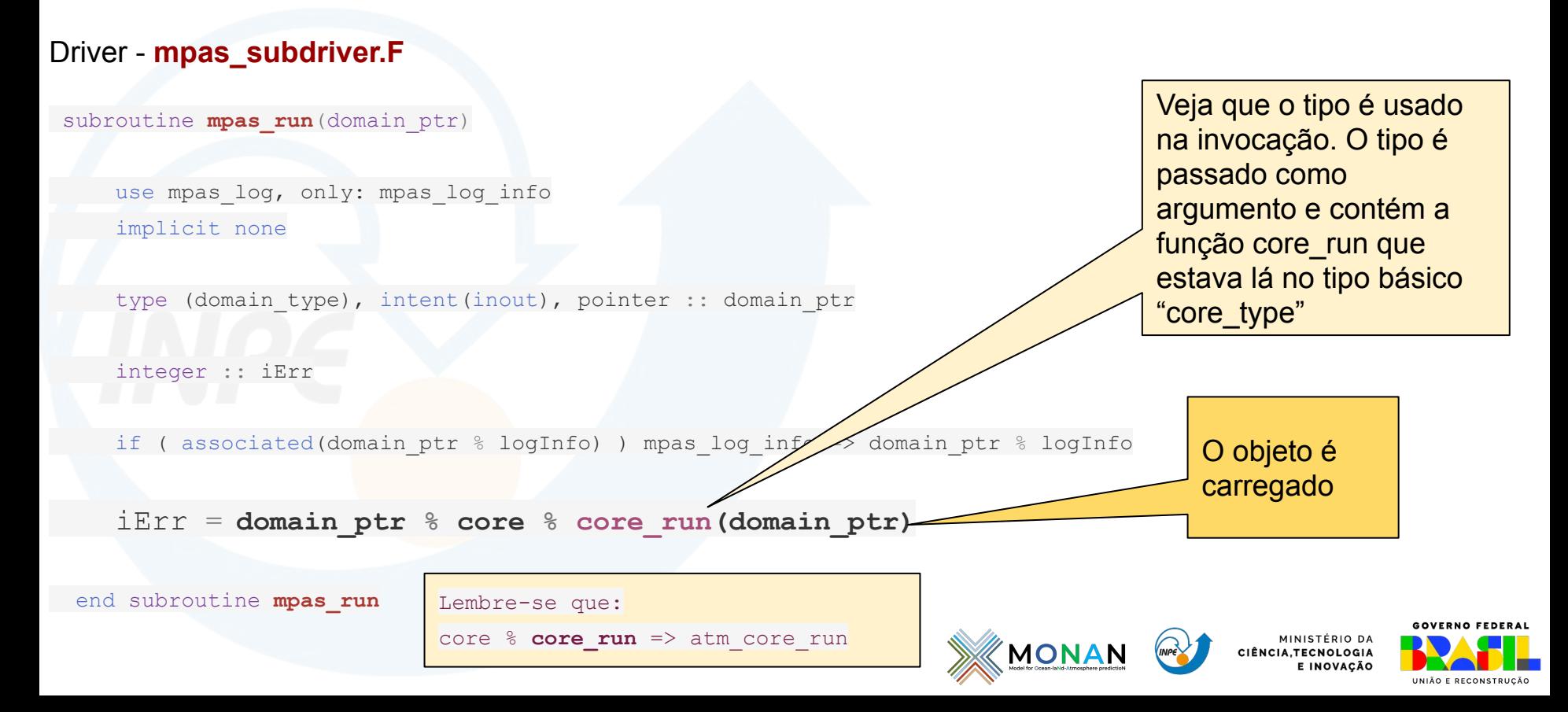

# Rodando a máquina 8 A função atm\_core\_run

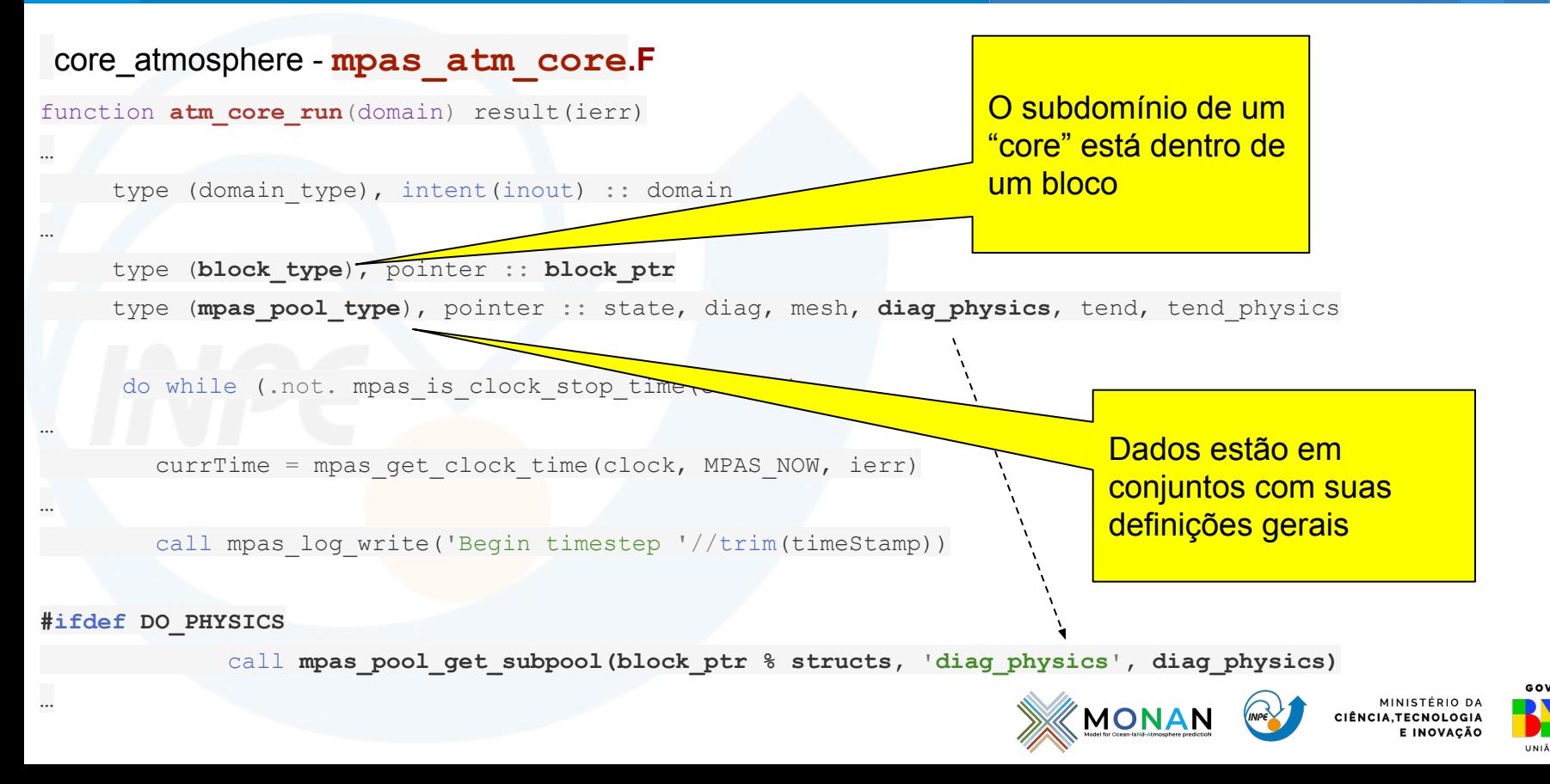

# Rodando a máquina Invocando o timestep (passando o domain)

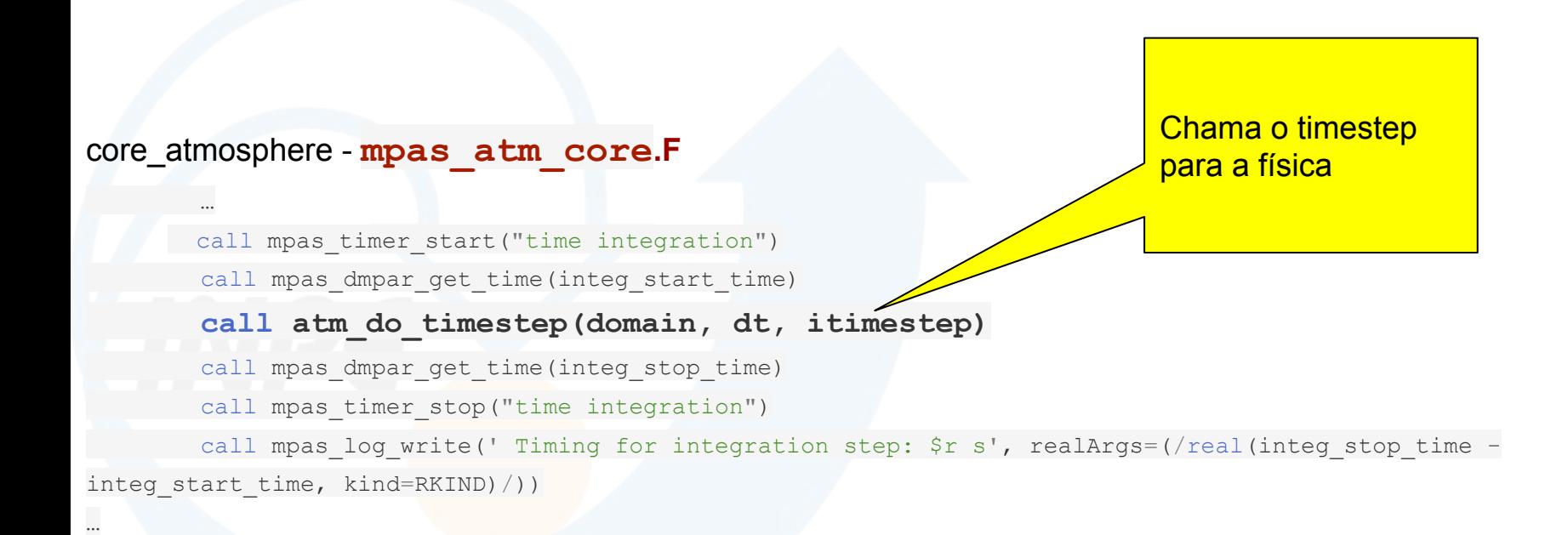

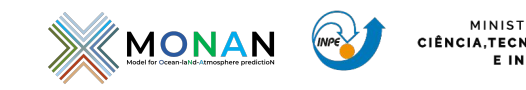

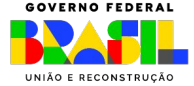

# Fazendo um timestep 10 Invocando o driver geral da física e a dinâmica

#### core\_atmosphere - **mpas\_atm\_core.F**

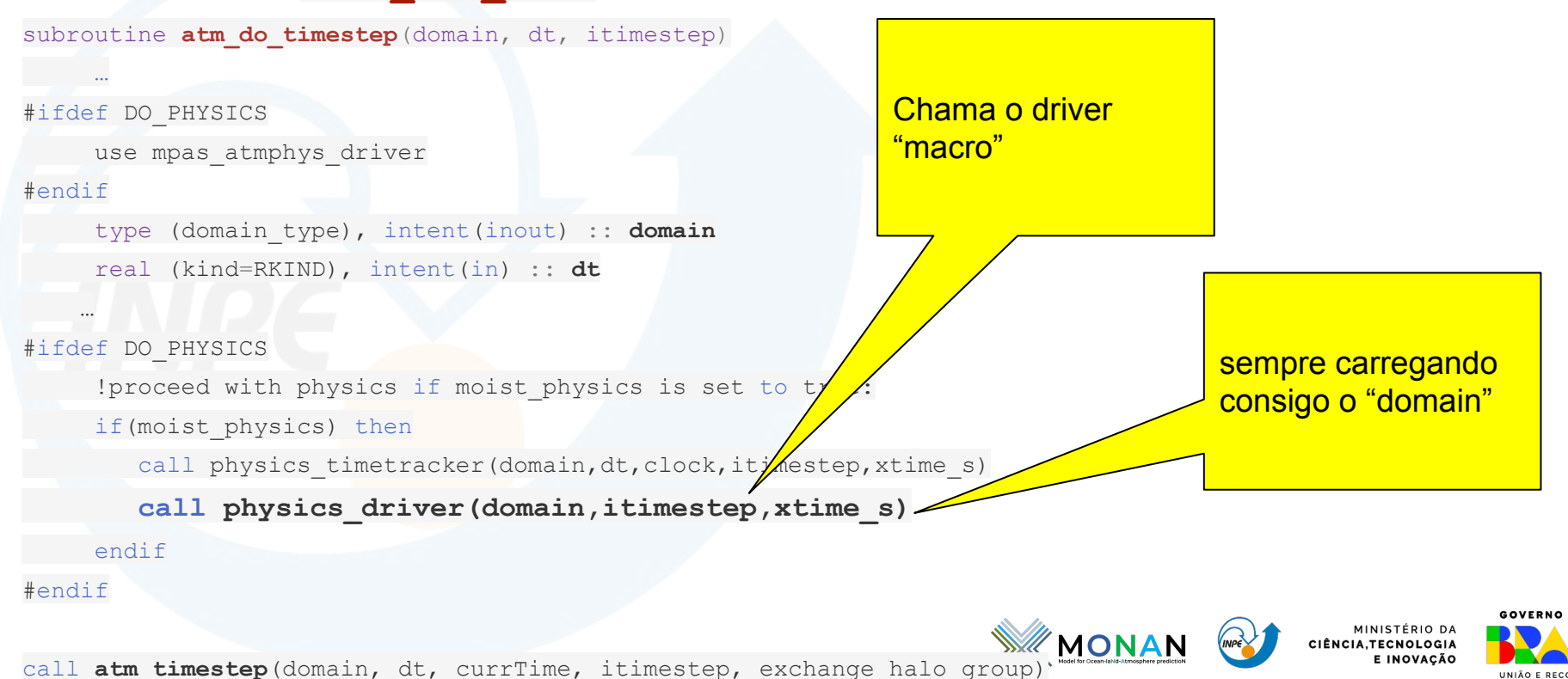

# Invocando a Física 11 Obtendo os configurações definidas

**mpas\_pool\_get\_config faz a busca em domain%configs pelo esquema escolhido e retorna no config\_xxx\_scheme**

core\_atmosphere/physics - **mpas\_atmphys\_driver.F**

…

…

call mpas pool get config(domain%configs,'config\_pbl\_scheme' ,config\_pbl\_scheme call mpas pool get config(domain%configs,'config\_radt\_lw\_scheme' ,config\_radt\_lw\_scheme call mpas pool get config(domain%configs,'config\_radt\_sw\_scheme' ,config\_radt\_sw\_scheme

Obter as configurações dos conjuntos (pool) sempre passam pela subrotina de busca - Essa estrutura é usada múltiplas vezes dentro do código

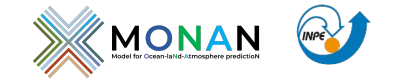

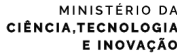

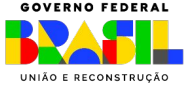

# Invocando a Física 12 Driver geral chama driver específico

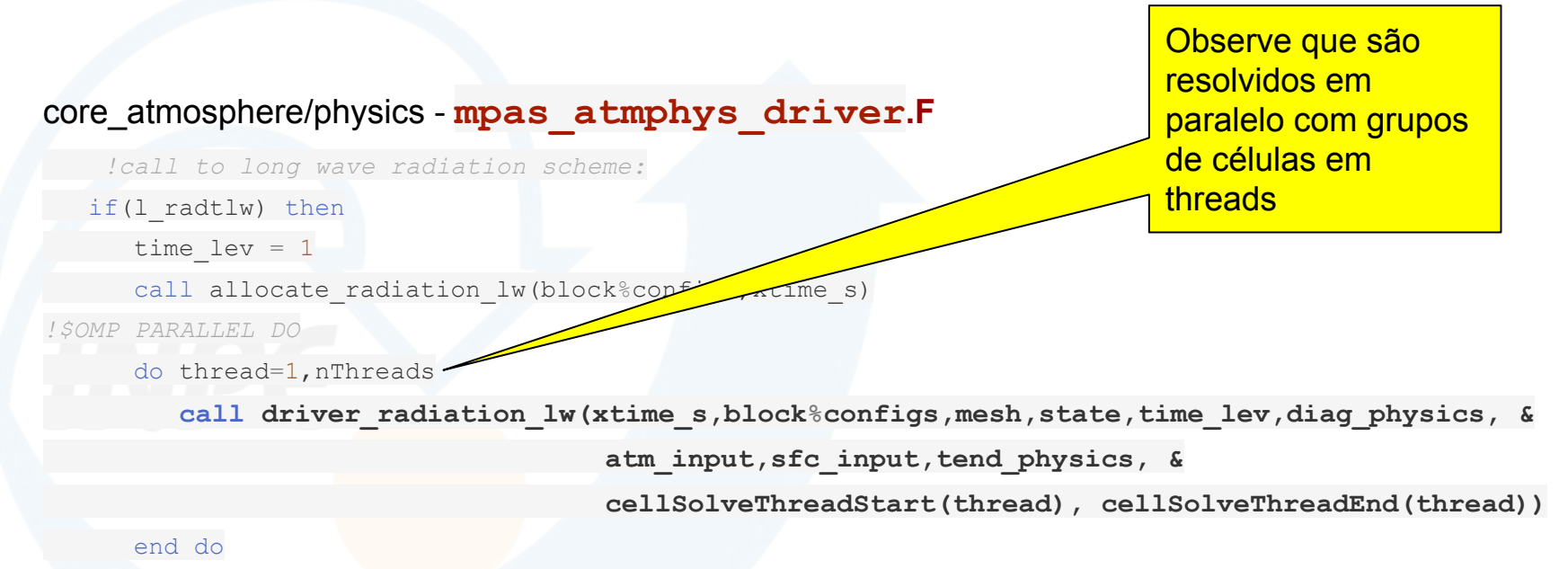

*!\$OMP END PARALLEL DO*

endif

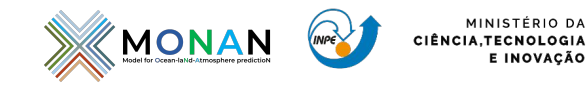

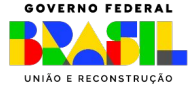

# Driver da Parametrização física 13 Chama a parametrização escolhida

core\_atmosphere - **mpas\_atmphys\_driver\_radiation\_lw.F**

**use mpas\_atmphys\_vars**

…

…

subroutine **driver radiation lw**(xtime s,configs,mesh,state,time lev,diag physics,atm input, &

sfc input, tend physics, its, ite)

call mpas pool get config (configs, 'config radt lw scheme', radt lw scheme

*copy MPAS arrays to local arrays:*

call radiation lw from MPAS(xtime s,configs,mesh,state,time lev,diag physics,atm input,sfc input,its,ite)

*!call to longwave radiation scheme:*

radiation\_lw\_select: **select case** (trim(**radt\_lw\_scheme**))

```
case ("rrtmg_lw")
…
case ("cam_lw")
…
```
![](_page_14_Picture_11.jpeg)

![](_page_14_Picture_12.jpeg)

E INOVACÃO

# Driver da Parametrização física 14 Chama a parametrização escolhida

core\_atmosphere - **mpas\_atmphys\_driver\_radiation\_lw.F**

…

call rrtmg\_lwrad( & p3d = **pres hyd p** , p8w = **pres2 hyd p** , pi3d = pi p , & t3d = tp , t8w = t2p , dz8w = dzp , & *! qv3d = qv\_p , qc3d = qc\_p , qi3d = qi\_p , & ! qs3d = qs\_p , cldfra3d = cldfrac\_p , tsk = tsk\_p , &* qv3d = qvrad p , qc3d = qcrad p , qi3d = qirad p ,  $\&$ qs3d = qsrad p , cldfra3d = cldfrac p , tsk = tsk p ,  $\&$ emiss = sfc emiss p , xland = xland p , xice = xice p , & snow  $=$  snow  $p$ , icloud  $=$  icloud , o3input  $=$  o3input noznlevels = num oznlevels , pin = pin\_p , o3clim =  $o3clim_p$  , & glw = glwp , olr = olrtoap , lwcf = lwcf p, & rthratenlw = rthratenlw p, has reqc = has reqc , has reqi = has reqi , Nos próximos slide trataremos dessas variáveis

![](_page_15_Picture_3.jpeg)

![](_page_15_Picture_4.jpeg)

# Memória das variáveis físicas 15 As variáveis físicas GLOBAIS! Onde estão?

![](_page_16_Picture_75.jpeg)

#### real(kind=RKIND),dimension(:,:,:),allocatable:: &

**o3clim p example 1** : climatological ozone volume mixing ratio [???]

![](_page_16_Picture_4.jpeg)

![](_page_16_Picture_5.jpeg)

# Memória das variáveis físicas 16 As variáveis físicas globais! Onde são alocadas?

#### **core\_atmosphere/physics** - **mpas\_atmphys\_interface.F**

```
module mpas_atmphys_interface
```

```
use mpas_atmphys_vars
```
…

…

…

```
subroutine allocate forall physics (configs)
```

```
!... arrays used for calculating the hydrostatic pressure and exner function:
if(.not.allocated(psfc_hyd_p) ) allocate(psfc_hyd_p(ims:ime,jms:jme) )
if(.not.allocated(psfc_hydd_p) ) allocate(psfc_hydd_p(ims:ime,jms:jme) )
if(.not.allocated(pres hyd p) ) allocate(pres hyd p(ims:ime, kms:kme, jms:jme)
if(.not.allocated(pres_hydd_p) ) allocate(pres_hydd_p(ims:ime,kms:kme,jms:jme) )
if(.not.allocated(pres2_hyd_p) ) allocate(pres2_hyd_p(ims:ime,kms:kme,jms:jme) )
if(.not.allocated(pres2_hydd_p)) allocate(pres2_hydd_p(ims:ime,kms:kme,jms:jme))
if(.not.allocated(znu_hyd_p) ) allocate(znu_hyd_p(ims:ime,kms:kme,jms:jme) )
```
![](_page_17_Picture_6.jpeg)

![](_page_17_Picture_7.jpeg)

![](_page_17_Picture_8.jpeg)

# Memória das variáveis físicas 17 As variáveis específicas! Onde são alocadas?

core\_atmosphere - **mpas\_atmphys\_driver\_radiation\_lw.F**

subroutine **allocate radiation lw**(configs, xtime s) *…* if(.not.allocated(**xice\_p**) ) allocate(**xice\_p**(ims:ime,jms:jme) ) if(.not.allocated(**xland\_p**) ) allocate(**xland\_p**(ims:ime,jms:jme) ) … radiation lw select: select case (trim(radt lw scheme)) Observe que somente na primeira chamada os valores serão alocados.

case("rrtmg\_lw")

…

if(.not.allocated(**o3clim\_p**) ) allocate(**o3clim\_p**(ims:ime,1:num\_oznlevels,jms:jme))

![](_page_18_Picture_6.jpeg)

![](_page_18_Picture_7.jpeg)

E INOVACÃO

![](_page_19_Picture_0.jpeg)

MINISTÉRIO DA CIÊNCIA, TECNOLOGIA E INOVAÇÃO<br>**INSTITUTO NACIONAL DE PESQUISAS ESPACIAIS** 

## **Obrigado**

### CGCT/DIMNT/GCC

![](_page_19_Picture_4.jpeg)

MINISTÉRIO DA CIÊNCIA, TECNOLOGIA E INOVAÇÃO

![](_page_19_Picture_6.jpeg)